# Strings e funções

#### SSC 301 – IC para Engenharia Ambiental

#### Prof. Marcio Delamaro

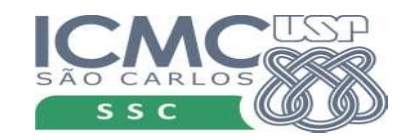

1

# **String**

• Sequência de caracteres

• Palavra, uma frase, um nome

• Util para emitir mensagens nos programas

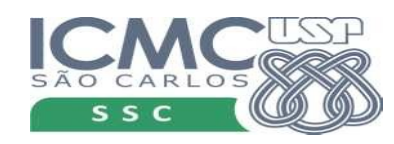

# Operações

• Atribuir para uma variável

• Escolher uma letra

• Descobrir o tamanho

• Concatenar

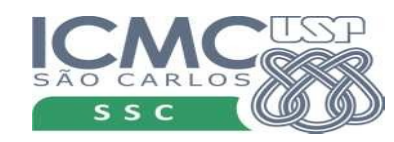

# Operações

• Atribuir para uma variável

• Escolher uma letra

• Descobrir o tamanho

• Concatenar

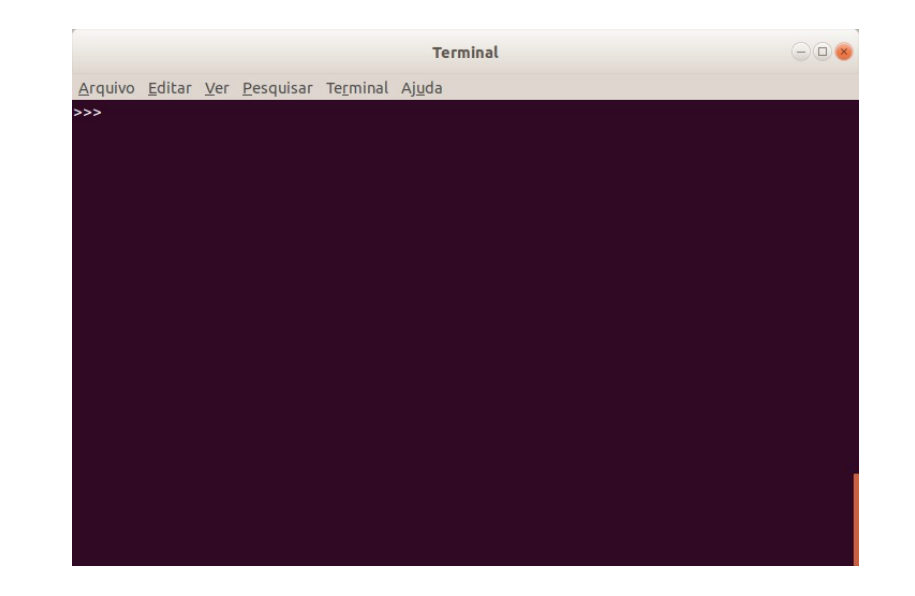

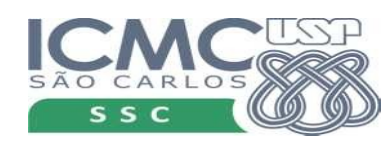

### Mais operações

• Substrings

• Concatenar com outros tipos ?

• String vazio

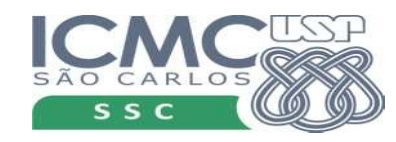

### Mais operações

• Substrings

• Concatenar com outros tipos ?

• String vazio

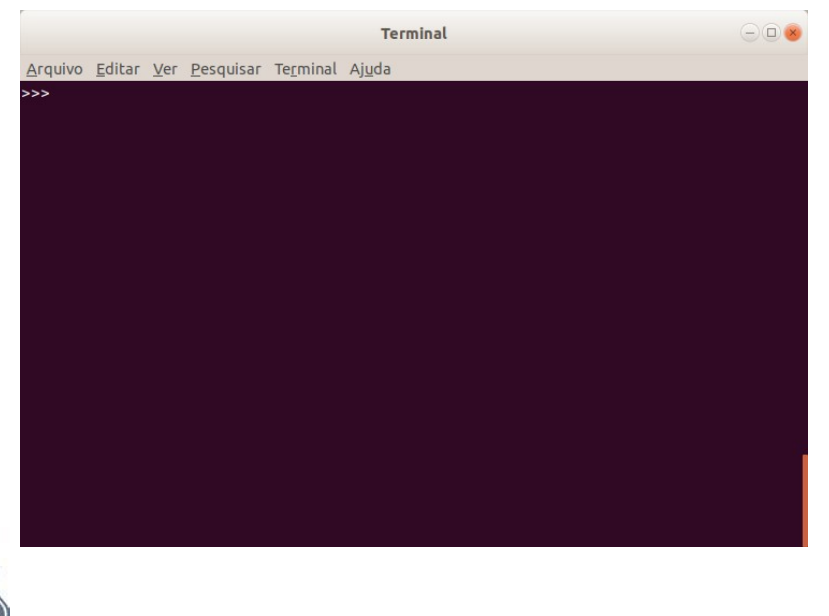

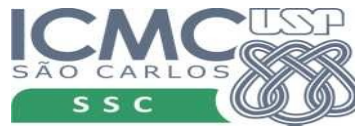

# Funções

• Forma de calcular algumas coisas comuns

• Funções matemáticas

• <https://docs.python.org/3/library/index.html>

• <https://docs.python.org/3/library/math.html>

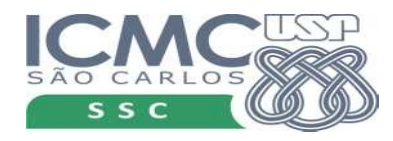

## Módulos

• Precisamos indicar quais funções vamos usar

• Built in (len e str)

● Parâmetro e resultado

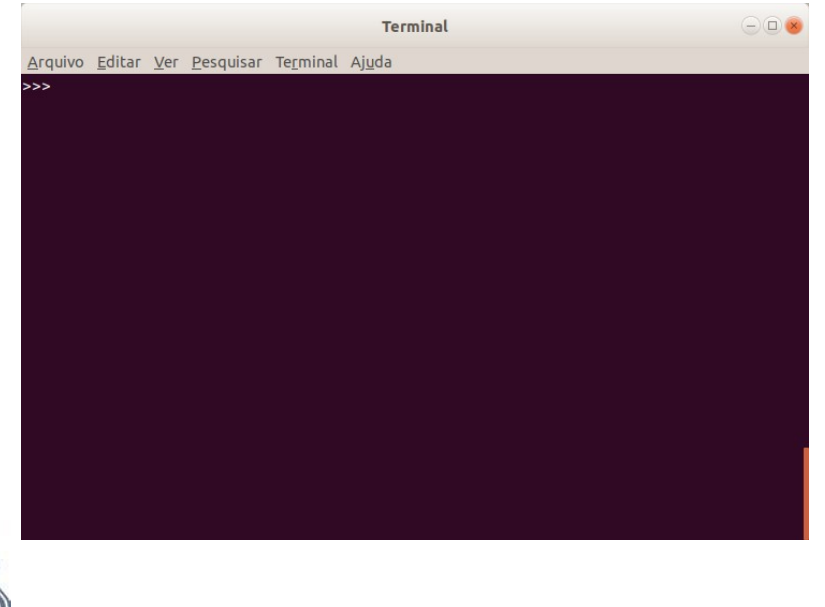

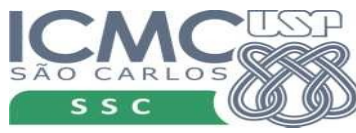

## Funções específicas

• Forma diferente de fazer a chamada

• 'ABC'.lower(), 'abc'.upper()

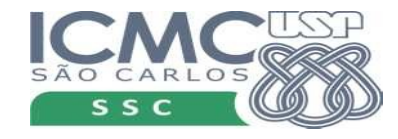